2021. május

# QIAsymphony® PAXgene® Blood ccfDNA Kit (CE-IVD) használati útmutató (kézikönyv)

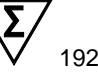

1. verzió

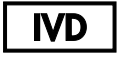

In vitro diagnosztikai használatra

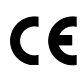

**REF** 

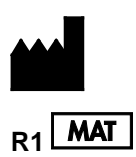

768566

PreAnalytiX GmbH, Feldbachstrasse, CH - 8634 Hombrechtikon, Svájc

**R<sub>1</sub> MAT 1123518HU** 

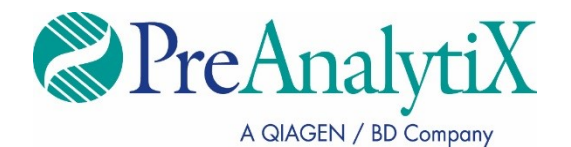

Védjegyek: PAXgene®, PreAnalytiX® (PreAnalytiX GmbH); QIAGEN®, QIAcube®, QIAsymphony® (QIAGEN Group); Corning®, Falcon® (Corning, Inc.); Eppendorf®<br>(Eppendorf AG); SpeedVac® (Thermo Fisher Scientific vagy leányvállalatai) törvényi védelmen kívül esőnek, ha nem rendelkeznek külön jelöléssel.

#### **QIAsymphony PAXgene Blood ccfDNA Kit korlátozott licencszerződés**

A termék használatával a termék vásárlója vagy felhasználója elfogadja a következő feltételeket:

1. – A terméket kizárólag a hozzá tartozó protokollok és a jelen kézikönyv szerint, valamint a panelhez tartozó komponensekkel együtt szabad használni.<br>A PreAnalytiX® a szellemi tulajdonát képező termékek egyikének esetéb protokollokban, a jelen kézikönyvben és a **[www.qiagen.com](http://www.qiagen.com/)** és a **[www.PreAnalytiX.com](http://www.preanalytix.com/)** webhelyen elérhető további protokollokban leírtak kivételével más, nem a panelhez tartozó komponensekbe beépítsék vagy azokkal együtt használják.

- 2. A kifejezett licenceken kívül a PreAnalytiX nem vállal garanciát arra, hogy a kit és/vagy annak használata nem sérti harmadik fél jogait.
- 3. A panel és a komponenseinek licence csak egyszeri használatra jogosít; újrafelhasználása, felújítása vagy újraértékesítése tilos.
- 4. A PreAnalytiX a kifejezett licenceken kívül különösen kizár minden más konkrét vagy vélelmezett jogot.

5. A panel vásárlója és felhasználója elfogadja, hogy semmilyen olyan lépést nem tesz, és másnak sem engedélyezi semmilyen olyan lépés megtételét, amely a fentiekben előirtak megszegéséhez vezet vagy azt elősegtii. A PreAnalytiX jogosult a jelen korlátozott licencszerződésben foglalt tilalmak bármely biróságon keresztüli<br>érvényesítésére, és az azzal kapcsolatban felmerülő ös panellel és/vagy komponenseivel kapcsolatos bármilyen szellemi tulajdonjog érvényesítése céljából indított peres eljárás ügyvédi költségeit.

A legfrissebb licencfeltételekért látogassa meg a **[www.qiagen.com](http://www.qiagen.com/)** és a **[www.PreAnalytiX.com](http://www.preanalytix.com/)** honlapokat.

HB-2866-001 1123518 © 2021 PreAnalytiX GmbH, minden jog fenntartva.

## **Tartalom**

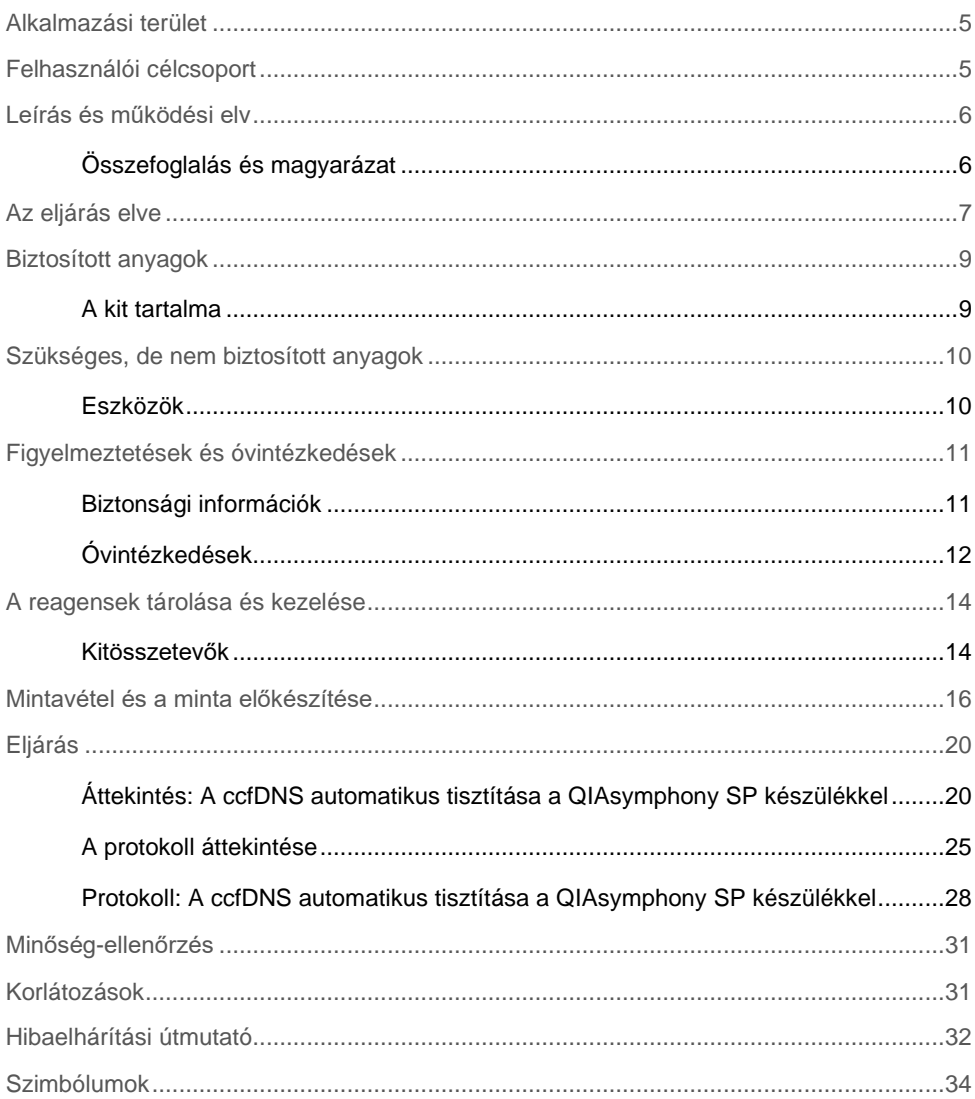

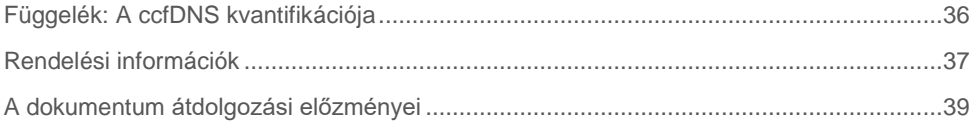

## <span id="page-4-0"></span>Alkalmazási terület

A QIAsymphony PAXgene Blood ccfDNA Kit (CE-IVD) a QIAsymphony SP készülékkel együtt használva a keringő, szabad DNS (ccfDNS) automatizált izolálására és tisztítására szolgál a PAXgene Blood ccfDNA Tube (CE-IVD) vérvételi csőbe levett humán vénás teljes vérből generált plazmából.

A QIAsymphony PAXgene Blood ccfDNA Kit (CE-IVD) mágnesesrészecske-technológiát alkalmaz a ccfDNS humán plazmából történő automatikus izolálásához és tisztításához.

A QIAsymphony PAXgene Blood ccfDNA Kit (CE-IVD) in vitro diagnosztikai használatra szolgál olyan szakemberek, például technikusok és orvosok számára, akik képzésben részesültek a molekuláris biológiában alkalmazott technikák terén.

## <span id="page-4-1"></span>Felhasználói célcsoport

A kit szakemberek számára készült.

A terméket kizárólag olyan személyek használhatják, akik a megfelelő utasításokat kaptak, és képzésben részesültek a molekuláris biológiában alkalmazott technikák terén, illetve ismerik ezeket a technikákat.

### <span id="page-5-0"></span>Leírás és működési elv

### <span id="page-5-1"></span>Összefoglalás és magyarázat

A keringő szabad DNS (ccfDNS) általában rövid fragmentumokként (< 1000 bp) van jelen a plazmában. A ccfDNS koncentrációja a plazmában általában alacsony (1–100 ng/ml), és egyénenként jelentősen eltérő lehet. A CE-jelöléssel rendelkező PreAnalytiX PAXgene Blood ccfDNA Tube (CE-IVD) és a QIAsymphony PAXgene Blood ccfDNA Kit (CE-IVD) termékek együtt alkalmazva szabványos munkafolyamatot biztosítanak a vér levételéhez, tárolásához és szállításához; a DNS zárt csőben való stabilizálásához, majd azt követően a ccfDNS humán plazmából történő, QIAGEN® QIAsymphony SP készülékkel végzett izolálásához és tisztításához.

A QIAsymphony SP készülékkel végzett protokollok a ccfDNS-nek a PAXgene Blood ccfDNA Tube (CE-IVD) csövekbe mért, 2,4 és 4,8 ml plazmából, dupla centrifugálással történő extrakciójára szolgálnak. A plazmát a QIAsymphony SP készülékben egy másodlagos csőben viszik át és dolgozzák fel.

Alternatívaként elsődleges cső kezelési protokollok is elérhetők a QIAsymphony SP készülék esetében, ha a bemeneti térfogat 2,4 és 4 ml plazma. Ebben az esetben nincs szükség második centrifugálási lépésre, illetve a másodlagos csőbe történő plazmaátvitelre.

A QIAsymphony PAXgene Blood ccfDNA Kit mágnesesrészecske-technológia lehetővé teszi a fehérjéktől, nukleázoktól és más szennyezőanyagoktól mentes, jó minőségű ccfDNS tisztítással való kinyerését. A QIAsymphony SP készülék végrehaitia a tisztítási eliárás minden lépését. Egyetlen futtatással legfeljebb 96 mintát tud feldolgozni, 24-es kötegekben. Arra vonatkozóan, hogy a genomiális DNS (gDNS) hogyan izolálható a PAXgene Blood ccfDNA Tube (CE-IVD) csövekbe levett vér magvas sejtfrakciójából a QIAsymphony SP készülék segítségével, olvassa el a PAXgene Blood ccfDNA Tube (CE-IVD) használati útmutatóját (**[www.PreAnalytiX.com](http://www.preanalytix.com/)**).

### <span id="page-6-0"></span>Az eljárás elve

A QIAsymphony SP készülék technológiája egyesíti az anioncsere-alapú nukleinsavtisztítás gyorsaságát és hatékonyságát a mágneses részecskék könnyű kezelhetőségével (1. [ábra](#page-6-1)). A tisztítási eljárást úgy tervezték, hogy biztosítsa a potenciálisan fertőző minták biztonságos és reprodukálható kezelését. A folyamat 3 lépésből áll: kötés, mosás és eluálás (2. [ábra](#page-7-0)). A felhasználók különböző mintabeviteli térfogat közül választhatnak.

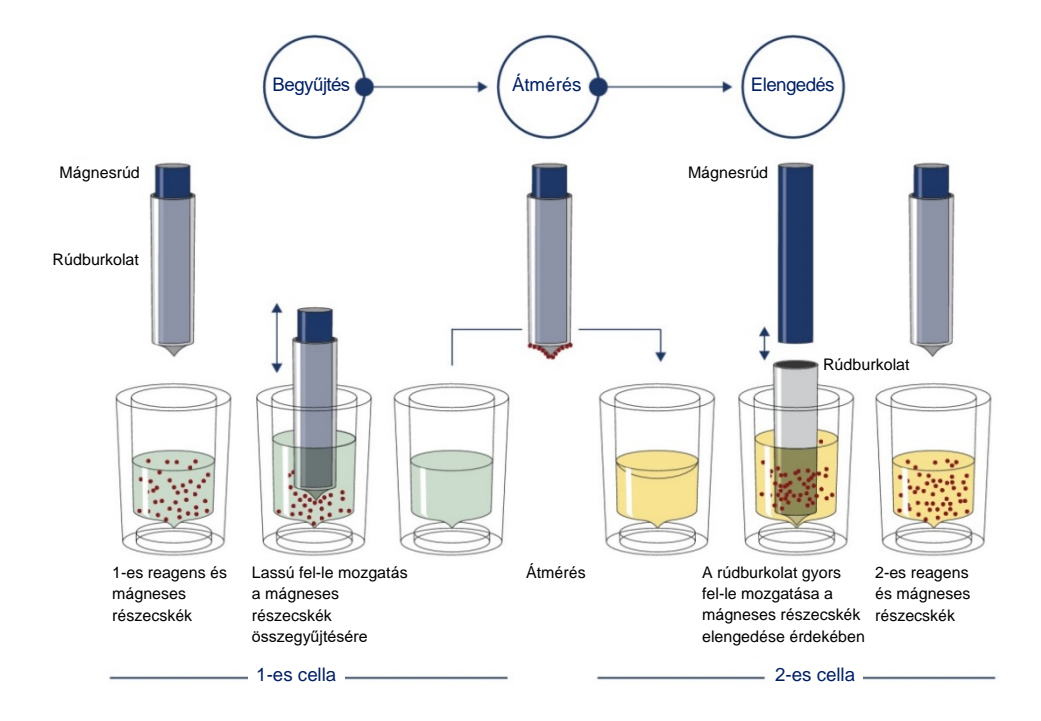

<span id="page-6-1"></span>**1. ábra. A QIAsymphony SP készülék alapelvének sematikus ábrázolása.** A QIAsymphony SP készülék a mágneses részecskéket tartalmazó mintákat a következőképpen dolgozza fel: egy rúdburkolattal védett mágnesrúd belép a mintát tartalmazó cellába, és vonzza a mágneses részecskéket. A mágnesrúd burkolatát áthelyezik egy másik cella fölé, ahol a mágneses részecskék elszabadulnak. Ezeket a lépéseket többször megismétli a készülék a minta feldolgozása során. A QIAsymphony SP készülék egy 24 mágnesrudat tartalmazó mágnesfejet használ, így egyszerre 24 minta feldolgozását tudja elvégezni.

#### **QIAsymphony PAXgene Blood ccfDNA Kit**

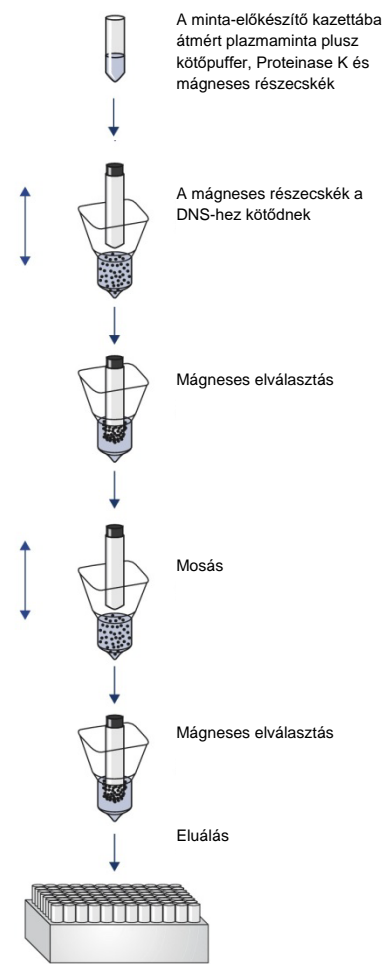

Tiszta, jó minőségű ccfDNS

<span id="page-7-0"></span>**2. ábra. A ccfDNS extrakciójának lépései a QIAsymphony PAXgene Blood ccfDNA Kit (CE-IVD) készlettel.** A ccfDNS fragmentumokat a humán vénás teljes vérből generált, PAXgene Blood ccfDNA Tube (CE-IVD) csövekbe gyűjtött plazmából izolálják. Az első feldolgozási lépés során megtörténik a plazmafehérjék Proteinase K enzimmel való emésztése, valamint a ccfDNS mágneses részecskékhez való kötése. A szennyezőanyagok eltávolítását három mosási lépés biztosítja. Végül megtörténik a ccfDNS mágneses részecskékről való elúciója, így használatra kész termék nyerhető a downstream alkalmazásokhoz.

## <span id="page-8-0"></span>Biztosított anyagok

### <span id="page-8-1"></span>A kit tartalma

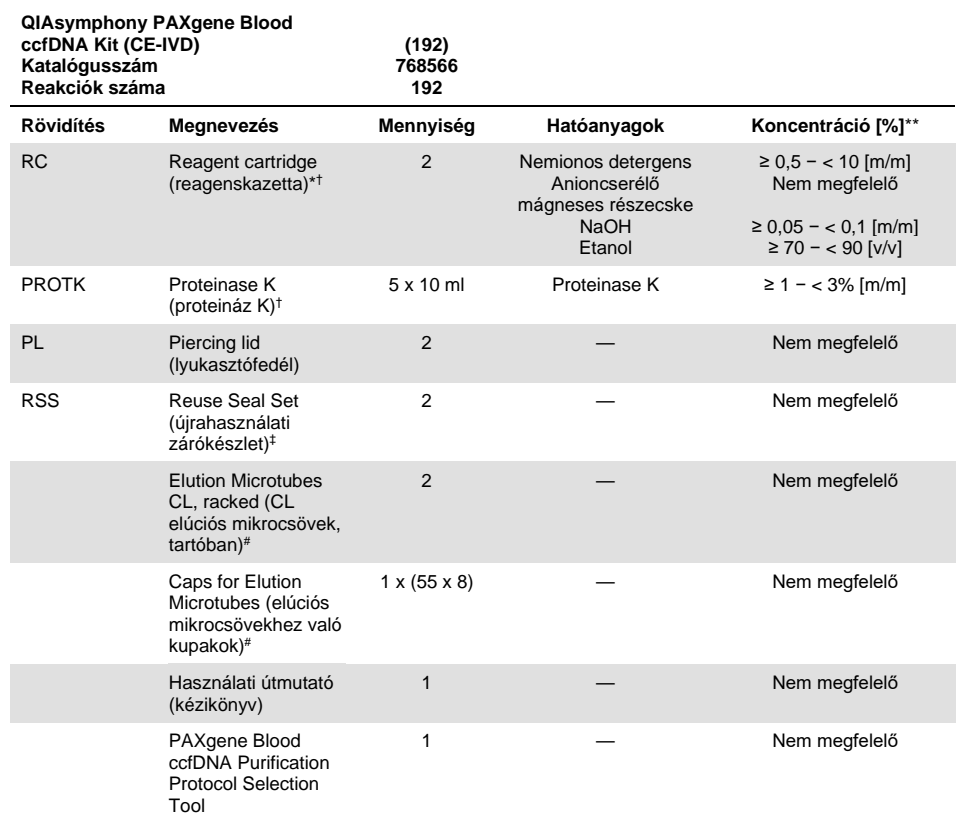

\* Tartósítószerként nátrium-azidot tartalmaz.

† A szimbólumok listáját és jelentését lásd [a 34.](#page-33-0) oldalon.

‡ A Reuse Seal Set 8 újrahasználati zárócsíkot tartalmaz.

# Külön is kapható, lásd: [Rendelési információk.](#page-36-0)

\*\* Maximális cellánkénti koncentráció.

## <span id="page-9-0"></span>Szükséges, de nem biztosított anyagok

A vegyi anyagokkal és biológiai mintákkal végzett munka során mindig kövesse az általános óvintézkedéseket, viseljen az intézményében hatályos irányelveknek és eljárásoknak megfelelő laboratóriumi köpenyt, egyszer használatos kesztyűt és védőszemüveget. További információk a megfelelő biztonsági adatlapokon (Safety Data Sheet, SDS) találhatók, amelyek az adott termék gyártójától szerezhetők be.

Győződjön meg róla, hogy az eszközöket a gyártó ajánlásai szerint ellenőrizték és kalibrálták.

- Sample Prep Cartridges, 8-well (QIAGEN, katalógusszám: 997002)
- 8-Rod Covers (QIAGEN, katalógusszám: 997004)
- Filter-Tips, 200 µl és 1500 µl (QIAGEN, katalógusszám: 990332 és 997024)
- Tip Disposal Bags (QIAGEN, katalógusszám: 9013395)
- PAXgene Blood ccfDNA Tube (CE-IVD) (PreAnalytiX, katalógusszám: 768165)
- Mintacsövek. A kompatibilis elsődleges és másodlagos csőtípusokat lásd a Labware (laboreszköz) listán, amely a **[www.qiagen.com](http://www.qiagen.com/)** termékoldal Product Resources (termékerőforrások) fülén érhető el.
- A kompatibilis elúciós csőtípusokat lásd a Labware (laboreszköz) listán, amely a **[www.qiagen.com](http://www.qiagen.com/)** termékoldal Product Resources (termékerőforrások) fülén érhető el.

### <span id="page-9-1"></span>Eszközök[\\*](#page-9-2)

- Pipetta (5 ml)
- QIAsymphony SP készülék (QIAGEN, katalógusszám: 9001297)

<span id="page-9-2"></span><sup>\*</sup> Használat előtt ellenőrizze, hogy a műszereket a gyártó ajánlásai szerint ellenőrizték és kalibrálták-e.

## <span id="page-10-0"></span>Figyelmeztetések és óvintézkedések

In vitro diagnosztikai használatra

A kit használata előtt figyelmesen olvassa el az összes utasítást.

Az Európai Unió vásárlói tartsák szem előtt, hogy az eszközzel összefüggésben fellépő súlyos incidenseket jelenteni kell a gyártó, valamint a felhasználó és/vagy a beteg tagállama szerinti illetékes kompetens hatóság felé.

### <span id="page-10-1"></span>Biztonsági információk

A vegyi anyagokkal és biológiai mintákkal végzett munka során mindig kövesse az általános óvintézkedéseket, viseljen az intézményében hatályos irányelveknek és eljárásoknak megfelelő laboratóriumi köpenyt, egyszer használatos kesztyűt és védőszemüveget. További információkat a megfelelő biztonsági adatlapok (Safety Data Sheet, SDS) tartalmaznak. Ezek PDF-formátumban elérhetők online a **[www.qiagen.com/safety](http://www.qiagen.com/safety)** címen, ahol megtalálhatja, megtekintheti és kinyomtathatja a minden egyes PreAnalytiX kithez és annak komponenseihez tartozó biztonsági adatlapokat (Safety Data Sheet, SDS).

- Minden vegyi és biológiai anyag potenciálisan veszélyes. A minták potenciálisan fertőzőek lehetnek, ezért biológiailag veszélyes anyagként kezelendők.
- A mintákat és az assay során képződő hulladékokat a helyi biztonsági eljárásoknak megfelelően kell ártalmatlanítani.

### <span id="page-11-0"></span>Óvintézkedések

A pufferek és a reagenskazetták (RC) nátrium-azidot tartalmaznak. Ha a kit valamely puffere kiömlik, megfelelő laboratóriumi tisztítószer és víz segítségével takarítsa fel. Ha potenciálisan fertőző anyagot tartalmazó folyadék ömlik ki, az érintett felületet először laboratóriumi tisztítószerrel és vízzel, majd 1%-os (v/v) nátrium-hipoklorittal (hipó) tisztítsa meg.

A következő veszélyességi és biztonsági jelzések vonatkoznak a QIAsymphony PAXgene Blood ccfDNA Kit komponenseire.

#### **MBS3**

Tartalmazott anyag: Nátrium-azid. Vigyázat! Lenyelve ártalmas lehet. Védőkesztyű/védőruha/szemvédő/arcvédő használata kötelező.

#### **Proteinase K**

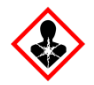

Tartalmazott anyag: Proteinase K. Vigyázat! Enyhén bőrirritáló hatású. Belélegezve allergiás és asztmás tüneteket, és nehéz légzést okozhat. Kerülje a por/füst/gáz/köd/gőzök/permet belélegzését. Védőkesztyű/védőruha/szemvédő/arcvédő használata kötelező. Légzésvédelem használata kötelező. Expozíció vagy annak gyanúja esetén: Forduljon toxikológiai központhoz vagy orvoshoz. Az érintett személyt friss levegőre kell vinni és olyan nyugalmi testhelyzetbe kell helyezni, hogy könnyen tudjon lélegezni.

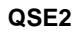

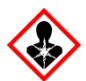

Tartalmazott anyag: Nátrium-hidroxid. Veszély! Súlyos égési sérülést és szemkárosodást okoz. A tartalom/edény elhelyezése hulladékként: jóváhagyott hulladékkezelő létesítményben. **Szembe kerülés esetén:** Óvatos öblítés vízzel több percen keresztül. Adott esetben kontaktlencsék eltávolítása, ha könnyen megoldható. Az öblítés folytatása. **Ha bőrre (vagy hajra) kerül:** Az összes szennyezett ruhadarabot azonnal el kell távolítani/le kell vetni. A bőrt le kell öblíteni vízzel/zuhanyozás. Azonnal forduljon toxikológiai központhoz vagy orvoshoz. Elzárva tárolandó. Védőkesztyű/védőruha/szemvédő/arcvédő használata kötelező.

**QSW9**

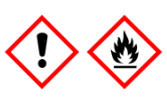

Tartalmazott anyag: Etanol. Veszély! Fokozottan tűzveszélyes folyadék és gőz. Súlyos szemirritációt okoz. Hőtől/szikrától/nyílt lángtól/forró felületektől távol tartandó. Tilos a dohányzás. Védőkesztyű/védőruha/szemvédő/arcvédő használata kötelező.

## <span id="page-13-0"></span>A reagensek tárolása és kezelése

A QIAsymphony PAXgene Blood ccfDNA Kit (CE-IVD) készletet függőleges pozícióban, szobahőmérsékleten (15–25 °C) kell tárolni. A reagenskazettákban (RC) lévő mágneses részecskék ebben a hőmérséklet-tartományban tárolva aktívak maradnak.

**Megjegyzés**: A QIAsymphony PAXgene Blood ccfDNA Kit (CE-IVD) dobozán lévő címkén található a kit lejárati ideje. A lejárati idő a reagenskazettára vonatkozik.

Ne használja a QIAsymphony PAXgene Blood ccfDNA Kit (CE-IVD) készletet a lejárati időn túl.

### <span id="page-13-1"></span>Kitösszetevők

A QIAsymphony PAXgene Blood ccfDNA Kit (CE-IVD) használatra kész, szobahőmérsékleten (15–25 °C) tárolható Proteinase K oldatot tartalmaz.

Ne tárolja a reagenskazettákat (RC) 15 °C alatti hőmérsékleten.

A már felnyitott QIAsymphony PAXgene Blood ccfDNA Kit (CE-IVD) reagenskazetták szobahőmérsékleten (15–25 °C) legfeljebb 4 hétig tárolhatók, lehetővé téve a reagensek költséghatékony újrafelhasználását, és a minták rugalmasabb feldolgozását. Ha valamelyik reagenskazettát (RC) csak részben használta fel, helyezze vissza a mágneses részecskéket tartalmazó tál fedelét, és a párolgás megelőzése céljából a protokoll futtatása után azonnal zárja le a reagenskazettát a kitben található újrahasználati zárócsíkokkal.

A reagens párolgásának megakadályozása érdekében a reagenskazettát legfeljebb 15 órán át (a futtatási időket is beleszámolva), legfeljebb 32 °C környezeti hőmérsékleten szabad nyitva hagyni. A készletkomponensek nem megfelelő tárolása a pufferek szavatosságának idő előtti elvesztését eredményezheti.

Az alacsony mintaszámmal (< 24) futtatott kötegek megnövelik mind a reagenskazetta (RC) nyitott állapotának időtartamát, mind a szükséges puffertérfogatokat, ami potenciálisan csökkentheti a kazettánként feldolgozható előkészített minták teljes számát.

A reagenskazettákat (RC-k) ne tegye ki UV-fénynek (pl. dekontaminálás céljából), mivel ez a reagenskazetták és a pufferek szavatosságának idő előtti elvesztését okozhatja.

Vegye figyelembe a dobozon és az egyes komponensek címkéjén feltüntetett lejárati időt és tárolási körülményeket. Ne használjon lejárt szavatosságú vagy helytelenül tárolt komponenseket.

## <span id="page-15-0"></span>Mintavétel és a minta előkészítése

A tisztítási eljárást a PAXgene Blood ccfDNA Tube (CE-IVD) csőbe levett vérből generált plazmára optimalizálták. A vérvétellel, a csövek kezelésével és a plazma előkészítésével kapcsolatos információkért olvassa el a PAXgene Blood ccfDNA Tube (CE-IVD) használati útmutatóját a **[www.qiagen.com](http://www.qiagen.com/)** és **[www.PreAnalytiX.com](http://www.preanalytix.com/)** termékoldalak Product Resource (termékerőforrások), illetve Resources (erőforrások) fülén.

A plazma előkészítése elvégezhető (A) a szabványos dupla centrifugálási protokoll használatával, vagy (B) az elsődleges csövek kezelése révén: az egyszer centrifugált PAXgene Blood ccfDNA Tube (CE-IVD) csövek közvetlen feldolgozása a QIAsymphony SP berendezésen.

#### **A.) Plazma előkészítése vérből a szabványos protokollokhoz**

1. Centrifugálja a PAXgene Blood ccfDNA Tube (CE-IVD) csöveket szobahőmérsékleten (15–25 °C) 15 percig, 1600–3000 x *g* (első centrifugálás) mellett, majd 10 percig 1600–3000 x *g* (második centrifugálás) mellett, kiegyensúlyozott lengőkosaras centrifugával. Ha a fékezés preferált, ajánlott közepes szintű fékezést alkalmazni, és azt is validálni kell a konkrét munkafolyamathoz.

**Megjegyzés**: A centrifugálás előtt hűtőszekrényben tárolt minták esetén a legjobb teljesítmény érdekében a feldolgozás előtt hagyja, hogy a csövek szoba-hőmérsékletűre melegedjenek.

- 2. Pipettázza a plazmát egy 15 ml-es, kúpos aljú centrifugacsőbe (nem része a kitnek), ügyelve arra, hogy ne kavarja föl az összegyűlt sejtes frakciót.
- 3. Centrifugálja a 15 ml-es kúpos aljú centrifugacsövet szobahőmérsékleten (15–25 °C) 15 percig, 1600–3000 x *g* (első centrifugálás) mellett, majd 10 percig 1600–3000 x *g* (második centrifugálás) mellett, kiegyensúlyozott centrifugában.

**Megjegyzés**: Ne lépje túl a másodlagos cső gyártója által ajánlott maximális centrifugálási sebességet.

- 4. Pipettázza a szükséges plazmatérfogatot (lásd a ["Mintatérfogat"](#page-19-2) részt [a 20.](#page-19-2) oldalon) egy 14 ml-es, 17 x 100 mm méretű, lekerekített aljú polisztirol csőbe, ügyelve arra, hogy ne kavarja fel az esetlegesen meglévő reziduális sejtpelletet.
- 5. Helyezze át a lekerekített aljú, plazmamintát tartalmazó csövet a csőtartóba, és helyezze a csőtartót a QIAsymphony SP készülék mintabeviteli fiókjába.

**Megjegyzés**: A maximális ccfDNS-hozam érdekében dolgozza fel az elérhető maximális plazmatérfogatot.

**Megjegyzés**: Kerülje a habképződést a plazmamintákban vagy plazmamintákon. A mintákon lévő hab, vagy a mintákban lévő buborékok nem megfelelő mintatérfogat pipettázásához vezethetnek.

**Megjegyzés**: A vérvételt és a centrifugálást követően a PAXgene Blood ccfDNA Tube (IVD) csövek stabilizálják a ccfDNS-t (ccfDNS-profil) a plazmában 2–8 °C hőmérsékleten, a plazma feldolgozása előtt legfeljebb 7 napon át. Huzamosabb idejű tároláshoz javasoljuk, hogy fagyasszon le alikvotokat.

**Megjegyzés**: Ha korábban eltárolt (pl. 2–8 °C között hűtött, vagy –20 vagy –70 °C/ –80 °C hőmérsékleten fagyasztott) plazmamintákat használ, ezeket szobahőmérsékletűre (15–25 °C) kell melegíteni a futtatás indítása előtt.

### **B) Plazma előkészítése vérből elsődleges cső kezeléséhez a QIAsymphony SP készüléken**

1. Centrifugálja a PAXgene Blood ccfDNA Tube (CE-IVD) csövet szobahőmérsékleten (15–25 °C-on) 15 percig 3000 x *g* mellett, kiegyensúlyozott lengőkosaras centrifugával. Ha a fékezés preferált, ajánlott közepes szintű fékezést alkalmazni, és azt is validálni kell a konkrét munkafolyamathoz.

**Megjegyzés**: A centrifugálás előtt hűtőszekrényben tárolt minták esetén a legjobb teljesítmény érdekében a feldolgozás előtt hagyja, hogy a csövek szoba-hőmérsékletűre melegedjenek.

2. Miután eltávolította a csöveket a centrifugakosarakból, mérje meg minden egyes csőben a plazma térfogatát a kit részét képező PAXgene Blood ccfDNA Purification Protocol Selection Tool eszközzel (3. [ábra\)](#page-17-0). Amikor eltávolítja a csövet a centrifugából, az eszközön lévő kékeszöld nyíl a plazma/sejtes frakció érintkezési felületéhez igazodik. A kék vonalak jelzik, hogy a plazmaszint elég-e a 2,4 vagy 4,0 ml-es elsődleges cső kezelési protokolljához. A 2,4 ml-es protokollhoz minimum 2,3 cm magas, a 4,0 ml-es protokollhoz pedig minimum 3,4 cm magas plazmaoszlop szükséges.

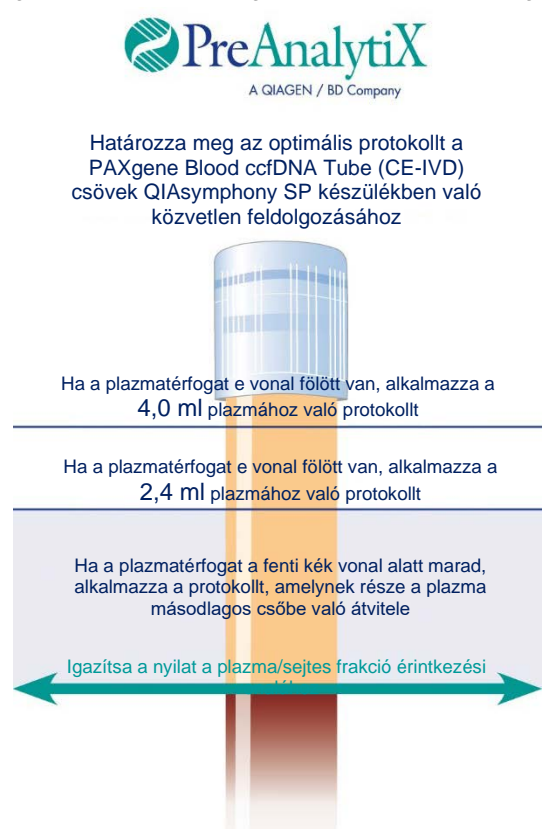

A sejtes frakció térfogata eltérő az egyes minták esetén

<span id="page-17-0"></span>**3. ábra. Plazmatérfogat meghatározása a PAXgene Blood ccfDNA Purification Protocol Selection Tool eszköz segítségével (az ábra csak szemléltetési célt szolgál; kérjük, ne nyomtassa ki, mert a tényleges méret eltérő – ne használja a mintákhoz).**

**Megjegyzés**: Amennyiben nem különült el élesen a plazma és a sejtes frakció, vagy a centrifugából való eltávolítás során véletlenül összekeveredtek a fázisok, a centrifugálást meg kell ismételni.

3. Távolítsa el a Hemogard Closure Cap zárókupakot a PAXgene Blood ccfDNA Tube (CE-IVD) csövekről, mielőtt behelyezné azokat a QIAsymphony SP készülékbe a közvetlen ccfDNS extrakcióhoz.

**Megjegyzés**: A cső zárókupakjának eltávolítása és a nyitott csövek kezelése körültekintést igényel, a minta kiömlésének, a keresztszennyeződésnek és a vér által okozott expozíció lehetséges kockázatának csökkentése érdekében.

4. Helyezze be az elegendő plazmát tartalmazó, nyitott PAXgene Blood ccfDNA Tube (CE-IVD) csöveket a csőtartóba, majd helyezze azt a QIAsymphony SP készülék mintabeviteli fiókjába.

### **C) A PAXgene Blood ccfDNA Tube csőből kinyert plazmaminta fagyasztása és kiolvasztása**

- 1. A fagyasztáshoz mérje át a plazmát megfelelő állványba helyezett, alkalmas csőbe (pl. kriocső).
- 2. A plazmát –20 °C hőmérsékleten fagyassza és tárolja. A –20 °C alatti tárolásához először fagyassza a plazmamintákat –20 °C-ra, legalább 24 óráig, ezt követően szállítsa –70 vagy –80 °C hőmérsékletre.
- 3. Olvassza ki a plazmát szobahőmérsékleten (15–25 °C).

**Megjegyzés**: A kiolvasztást ne végezze alacsony hőmérsékleten (pl. 4 °C-on).

4. Ha a plazmában krioprecipitátumok alakulnak ki, kiolvasztás után vortex keverővel keverje a csöveket 30 másodpercig, majd további kezelés nélkül használja fel a mintát a QIAsymphony SP készüléken végzett ccfDNS-izoláláshoz.

**Megjegyzés**: A krioprecipitátumok eltávolításához nem javasolt a plazma centrifugálása, mivel ccfDNS-t tartalmazhat.

**Megjegyzés**: A krioprecipitátumok kialakulásának megakadályozása érdekében a plazmát szobahőmérséklet helyett 30 °C-on olvassza ki, 30 percen át.

## <span id="page-19-0"></span>Eljárás

### <span id="page-19-1"></span>Áttekintés: A ccfDNS automatikus tisztítása a QIAsymphony SP készülékkel

A QIAsymphony SP készülék könnyűvé és egyszerűvé teszi az automatizált mintaelőkészítést. A minták, a reagensek és a fogyóeszközök, valamint az eluátumok külön fiókokba kerülnek. Futtatás előtt egyszerűen helyezze be a mintákat, a speciális kazettákban lévő reagenseket és az előre csomagolt fogyóeszközöket a megfelelő fiókokba. Indítsa el a protokollt, és a feldolgozás után vegye ki a tisztított ccfDNS-t az "Eluate" (Eluátum) fiókból. A kezelési utasításokat a készülék felhasználói kézikönyveiben találja meg.

**Megjegyzés**: A választható karbantartás nem kötelező a készülék működőképessége szempontjából, azonban a szennyeződések kockázatának csökkentése érdekében erősen javasolt.

### <span id="page-19-2"></span>Mintatérfogat

Annak biztosítására, hogy a szabályos munkafolyamatban 2,4 ml (PAXcircDNA\_2400 protokoll), illetve 4,8 ml (PAXcircDNA\_4800 protokoll) mintatérfogat kerüljön a készülékbe, szükséges további 0,4 illetve 0,5 ml holttérfogat is, ami azt jelenti, hogy minimum 2,8 illetve 5,3 ml mintabevitelről kell gondoskodnia. Amennyiben csak a nevezett 2,8 vagy 5,3 ml-nél kisebb plazmatérfogatok állnak rendelkezésre, a protokollba integrált **Less Sample mode** (kevesebb minta üzemmód) funkció lehetővé teszi, hogy a felsoroltaknál kisebb plazmatérfogatokat helyezzen a készülékbe. Ebben az esetben a készülék kevesebb mintatérfogatot transzferál, és a rendszer dokumentálja az átvitt térfogatot az eredményfájlban. Ezenkívül, a kérdéses minták unclear (nem egyértelmű) jelölést kapnak (140043-as hibakód, **Enable Less Sample mode** ("kevesebb minta üzemmód" engedélyezve)). A minimális plazmabeviteli térfogat, amellyel engedélyezhető a **Less Sample mode** (kevesebb minta üzemmód): 1,6 ml, illetve 4,1 ml. Ha ennél kisebb a biztosított mintatérfogat, a minták nem kerülnek feldolgozásra, hanem **invalid** (érvénytelen) jelölést kapnak. Az elsődleges cső kezelési munkafolyamathoz szükséges megfelelő mintatérfogatot a kit részét képező PAXgene Blood ccfDNA Purification Protocol Selection Tool eszköz használata garantálja; a leírását lásd a ["A mintaanyag](#page-23-0) előkészítése" részben, [a 24.](#page-23-0) oldalon.

### A reagenskazetták (RC) behelyezése a "Reagents and Consumables" (Reagensek és fogyóeszközök) fiókba

A ccfDNS tisztításához való reagenseket egy innovatív reagenskazetta (RC) tartalmazza (4. [ábra\)](#page-20-0). A reagenskazetta (RC) minden tála egy bizonyos reagenst tartalmaz, mint például mágneses részecskéket, kötőpuffert vagy eluáló puffert. A részben felhasznált reagenskazettákat (RC) későbbi felhasználás céljából vissza lehet zárni az újrahasználati zárócsíkkal, és így nem képződik hulladék a tisztítási eljárás végén megmaradt reagensekből.

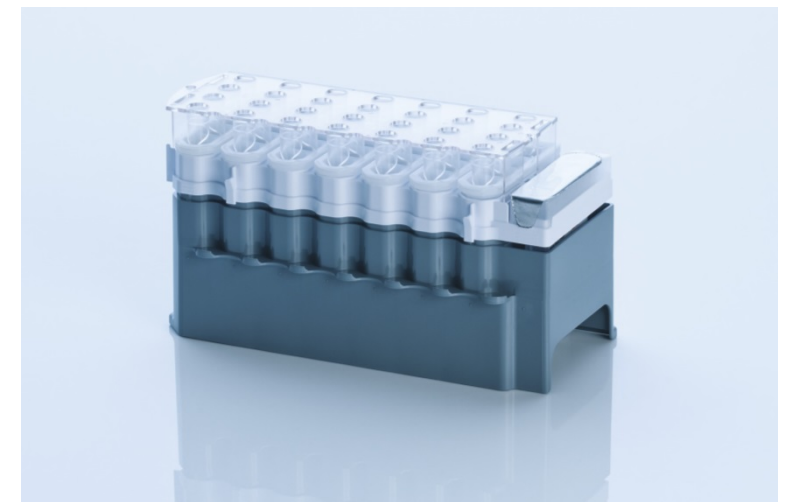

**4. ábra. QIAsymphony reagenskazetta (RC).** A reagenskazetta (RC) tartalmaz minden olyan reagenst, ami a protokoll futtatásához szükséges.

<span id="page-20-0"></span>Az eljárás elindítása előtt győződjön meg arról, hogy minden mágneses részecske tökéletesen újraszuszpendálódott. Az első használat előtt vegye ki a mágneses részecskéket tartalmazó tálat a reagenskazetta (RC) keretéből, és alaposan, legalább 3 percen keresztül keverje vortex keverővel, majd helyezze vissza a reagenskazetta (RC) keretébe.

**Megjegyzés**: A mágneses részecskék színe eltérő lehet. Ez nincsen hatással a teljesítményre.

Helyezze a reagenskazettát (RC) a reagenskazetta-tartóba. A reagenskazetta (RC) első használata előtt helyezze fel a lyukasztófedelet a reagenskazetta (RC) tetejére (4. [ábra\)](#page-20-0).

**Megjegyzés**: A lyukasztófedél széle éles. Legyen óvatos, miközben felhelyezi a reagenskazetta (RC) tetejére. Ügyeljen arra is, hogy a lyukasztófedelet a megfelelő irányban helyezze fel a reagenskazetta (RC) tetejére.

Miután eltávolította a mágnesesrészecske-tál borítását, a reagenskazettát ezt követően behelyezheti a "Reagents and Consumables" (Reagensek és fogyóeszközök) fiókba.

A részben felhasznált reagenskazetták (RC-k) a következő használatig tárolhatók; lásd "[A](#page-13-0)  [reagensek tárolása és kezelése"](#page-13-0), [14.](#page-13-0) oldal.

**Megiegyzés:** A mintához Proteinase K enzimet kell adni (lásd "Teendők az eljárás [megkezdése előtt](#page-25-0)", [26.](#page-25-0) oldal).

**Megjegyzés**: Győződjön meg arról, hogy nem cserélte fel egymással a reagenskazetták, mágnesesrészecske-tálak és Proteinase K különböző kit-tételekhez tartozó tartályait.

Műanvag eszközök behelyezése a "Reagents and Consumables" (Reagensek és fogyóeszközök) fiókba

A minta-előkészítő kazetták, 8-Rod Covers burkolatok (mindkettő egységdobozokban előre csomagolva) és egyszer használatos, szűrővel rendelkező hegyek (200 µl-es hegyek kék állványokban, 1500 µl-es hegyek szürke állványokban) a "Reagents and Consumables" (Reagensek és fogyóeszközök) fiókba kerülnek.

**Megjegyzés**: Mielőtt az egységdobozokat behelyezné a "Reagents and Consumables" (Reagensek és fogyóeszközök) fiókba, ellenőrizze, hogy eltávolította-e azok fedelét.

**Megjegyzés**: A pipettahegyek szűrőkkel vannak ellátva a keresztszennyeződés megakadályozása végett.

A QIAsymphony SP készülék munkaasztal hegytartó állványokhoz való nyílásaiba bármilyen típusú hegytartó állvány behelyezhető. A QIAsymphony SP készülék a leltárellenőrzés művelete alatt fogja beazonosítani a betöltött pipettahegyek típusát.

**Megjegyzés**: Az újabb protokoll futtatása előtt ne töltse fel a hegytartó állványokat, a mintaelőkészítő kazetták egységdobozait, illetve az 8-Rod Covers burkolatokat. A QIAsymphony SP készülék a részben felhasznált hegytartó állványokat és egységdobozokat is fel tudja használni.

A műanyag eszközök megrendeléséről szóló információkat lásd a [37.](#page-36-0) oldalon.

### A "Waste" (Hulladék) fiók betöltése

A futtatások során felhasznált minta-előkészítő kazetták és 8-Rod Covers burkolatok a "Waste" (Hulladék) fiókban lévő üres egységdobozokba kerülnek át. Gondoskodjon róla, hogy a "Waste" (Hulladék) fiókban legyen elegendő üres egységdoboz a protokoll futtatása közben képződött műanyaghulladék részére.

**Megjegyzés**: Mielőtt az egységdobozokat behelyezné a "Waste" (Hulladék) fiókba, győződjön meg róla, hogy eltávolította-e azok fedelét. Amennyiben az 8-Rod Covers burkolatok dobozait használja a felhasznált minta-előkészítő kazetták és az 8-Rod Cover burkolatok összegyűjtésére, ellenőrizze, hogy eltávolította-e a doboz távtartóját.

A "Waste" (Hulladék) fiók elülső oldalához tasakot kell rögzíteni a felhasznált szűrővel rendelkező hegyek részére.

**Megjegyzés**: A rendszer nem ellenőrzi a hegygyűjtő hulladéktasak jelenlétét. A protokoll futtatásának elindítása előtt ellenőrizze, hogy a hegygyűjtő hulladéktasak megfelelően vane rögzítve. További információkért olvassa el a készülék felhasználói kézikönyveit. A hegyek elakadásának megelőzése végett legfeljebb 96 minta feldolgozása után ürítse ki a tasakot.

A tisztítási eljárás alatt keletkező folyékony hulladékot hulladéktartály gyűjti össze. A "Waste" (Hulladék) fiókot csak akkor lehet bezárni, ha a hulladéktartály be lett helyezve. A folyékony hulladékot a helyi biztonsági és környezetvédelmi előírások betartása mellett kell ártalmatlanítani. A megtelt hulladékgyűjtő palackot ne autoklávozza. A hulladékgyűjtő palackot legfeljebb 96 minta feldolgozása után ürítse ki.

### Az "Eluate" (Eluátum) fiók betöltése

A kívánt elúciós állványt helyezze be az "Eluate" (Eluátum) fiókba. Mivel az eluátumok elpárologhatnak vagy kondenzálódhatnak, ha hosszú ideig az "Eluate" (Eluátum) fiókban tartja őket, a hűtő pozíciót kell használni. Az "Elution slot 1" (1. elúciós) nyílást csak a megfelelő hűtőadapterrel használja.

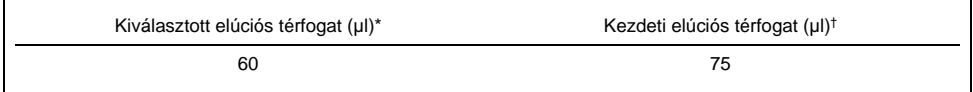

\* Ez a minimálisan hozzáférhető eluátum-térfogat a végleges elúciós csőben a QIAGEN EMT rack (katalógusszám: 19588) és 1,5 ml Sarstedt screw cap tubes (katalógusszám: 72.607) termékekhez. Egyéni esetekben az egyes mintákhoz tartozó eluátum végső térfogata akár 5 µl-rel kevesebb is lehet.

† Az a kezdeti eluáló puffer térfogat, amely ahhoz szükséges, hogy az eluátum tényleges térfogata megegyezzen a kiválasztott térfogattal.

### Leltárellenőrzés

A futtatás megkezdése előtt a készülék ellenőrzi, hogy a várakozási sorban álló köteg(ek)hez szükséges fogyóeszközökből elegendő mennyiség lett-e betöltve a megfelelő fiókokba.

### <span id="page-23-0"></span>A mintaanyag előkészítése

Lásd "[Mintavétel és a minta előkészítése](#page-15-0)", [16.](#page-15-0) oldal.

### A ccfDNS tárolása

Minta-előkészítést követően a ccfDNS eluátumok –20 vagy –80 ºC hőmérsékleten tárolhatók. A lefagyasztott eluátumokat legfeljebb három alkalommal szabad kiolvasztani. A ccfDNS eluátumokban való stabilitásával kapcsolatos legfrissebb információkért tekintse meg a **[www.qiagen.com](http://www.qiagen.com/)** vagy a **[www.PreAnalytiX.com](http://www.preanalytix.com/)** termékoldalt.

### <span id="page-24-0"></span>A protokoll áttekintése

#### 1. táblázat A protokoll áttekintése

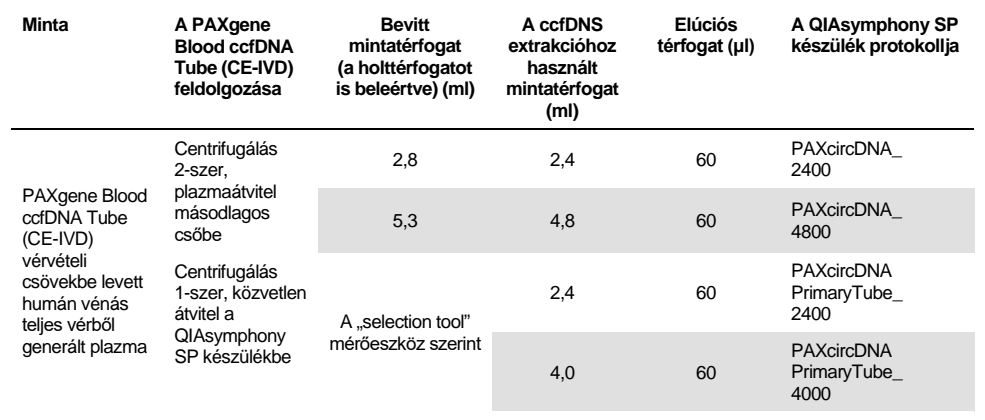

A kezdés előtt figyelembe veendő fontos szempontok

- A vegyszerekkel és biológiai mintákkal végzett munka során mindig viseljen megfelelő laboratóriumi köpenyt, egyszer használatos kesztyűt és védőszemüveget. További információkért olvassa el a megfelelő biztonsági adatlapokat (Safety Data Sheet, SDS).
- Győződjön meg róla, hogy ismeri a QIAsymphony SP készülék üzemeltetése. A kezelési utasításokat a készülék felhasználói kézikönyveiben találja meg.
- Az eljárás megkezdése előtt olvassa el a "[Az eljárás elve"](#page-6-0) részt.
- Győződjön meg arról, hogy ismeri a Protocol (protokoll) lap és Labware (laboreszköz) lista pontokat (a **[www.qiagen.com](http://www.qiagen.com/)** termékoldal Product Resources (termékerőforrások) fülén találhatók).
- Kerülje el a reagenskazetta (RC) erőteljes rázását, különben hab képződhet, ami folyadékszint-érzékelési problémához vezethet.

 A vért a PAXgene Blood ccfDNA Tube (CE-IVD; PreAnalytiX, katalógusszám: 768165) csövekbe kell gyűjteni. A vér levételével és kezelésével, valamint a plazma feldolgozásával kapcsolatos információkért olvassa el a PAXgene Blood ccfDNA Tube (CE-IVD) használati útmutatóját a **[www.qiagen.com](http://www.qiagen.com/)** vagy a **[www.PreAnalytiX.com](http://www.preanalytix.com/)** termékoldal Product Resources (termékerőforrások), illetve Resources (erőforrások) fülén.

#### <span id="page-25-0"></span>Teendők az eljárás megkezdése előtt

- Az eljárás elindítása előtt győződjön meg arról, hogy minden mágneses részecske tökéletesen újraszuszpendálódott. Az első használat előtt alaposan keverje fel a mágneses részecskéket tartalmazó tálat vortex keverővel, legalább 3 percen keresztül.
- Ügyeljen arra, hogy a lyukasztófedél rá legyen helyezve a reagenskazettára (RC), és hogy a mágneses részecskéket tartalmazó tál fedele le legyen véve, illetve ha már részben felhasznált reagenskazettát (RC) használ, gondoskodjon az újrahasználati zárócsíkok eltávolításáról.
- A Proteinase K nem része a reagenskazettának, azt a felhasználónak kell biztosítania (mintafiók, A nyílás, 1. és/vagy 2. pozíció). Győződjön meg arról, hogy a helyes Proteinase K térfogatot alkalmazza.

A QIAsymphony PAXgene Blood ccfDNA Kit (CE-IVD) használatra kész Proteinase K oldatot tartalmaz. A Proteinase K szobahőmérsékleten (15–25 °C) tárolható. A huzamosabb ideig történő tároláshoz azt javasoljuk, hogy tartsa a Proteinase K enzimes fiolákat hűtve, 2–8 °C között.

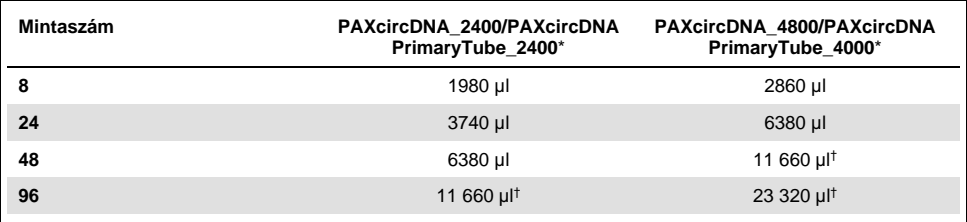

\* Mintánként 110 µl térfogatra (2400 µl plazma esetén), vagy 220 µl térfogatra (4800/4000 µl plazma esetén) van szükség, valamint további 1100 µl holttérfogatra [(n x 110 vagy 220 µl) + 1100 µl].

† Ha több mint 11 660 µl térfogatra van szükség, használjon egy második csövet (Corning, katalógusszám: 352051). A második csőnél további 1100 µl holttérfogatra van szükség.

**Megjegyzés**: A Proteinase K enzimet tartalmazó csöveket csőtartóba kell helyezni. A Proteinase K enzimet tartalmazó csőtartót a "Sample" (Minta) fiók A nyílásába, az 1. és 2. pozícióba kell helyezni. A 14 ml-es 17 x 100 mm méretű kerek aljú polisztirol csövek (Corning, katalógusszám: 352051) használatát javasoljuk a Proteinase K enzimhez.

- Ha a minták vonalkóddal vannak ellátva, úgy helyezze be a mintákat a csőtartóba, hogy a vonalkód a QIAsymphony SP készülék bal oldalán elhelyezkedő vonalkódolvasó felé nézzen.
- A protokollal kompatibilis mintacsövek és minimális mintatérfogatokat illetően tekintse meg a megfelelő Labware (laboreszköz) listát, amely a **[www.qiagen.com](http://www.qiagen.com/)** termékoldal Product Resources (termékerőforrások) fülén található.

### <span id="page-27-0"></span>Protokoll: A ccfDNS automatikus tisztítása a QIAsymphony SP készülékkel

Az egyes protokollokkal, többek közt a térfogatokkal és a csövekkel kapcsolatos részletes információk a Protocol (protokoll) lap és a Labware (laboreszköz) lista alatt találhatók, a Product Resources (termékerőforrások) fülön a **[www.qiagen.com](http://www.qiagen.com/)** termékoldalon. A mintaanyag előkészítését (PAXgene Blood ccfDNA Tube (CE-IVD) csőbe gyűjtött, emberi vénás teljes vérből generált plazma) illetően olvassa el a ["Mintavétel és a minta előkészítése](#page-15-0)" és "A mintaanyag [előkészítése](#page-23-0)" részeket a jelen kézikönyvben, valamint a csövekre vonatkozó használati útmutatót, amely a **[www.qiagen.com](http://www.qiagen.com/)** vagy **[www.PreAnalytiX.com](http://www.preanalytix.com/)** termékoldal Product Resources (termékerőforrások), illetve Resources (erőforrások) fülén található.

- 1. Zárja be az összes fiókot és a készülék fedelét.
- 2. Kapcsolja BE a QIAsymphony SP készüléket, és várjon, amíg megjelenik a **Sample Preparation** (Minta-előkészítés) képernyő, és befejeződik az inicializálási eljárás.
- 3. A főkapcsoló a QIAsymphony SP készülék bal alsó sarkánál található.
- 4. Jelentkezzen be a készüléken.

A kívánt elúciós állványt helyezze be az "Eluate" (Eluátum) fiókba.

Ne helyezzen 96 cellás lemezt az "Elution slot 4" (4. elúciós) nyílásba. Az "Elution slot 1" (1. elúciós) nyílást kell használnia, a megfelelő hűtőadapterrel.

Ha 96 cellás lemezt használ, ügyeljen arra, hogy a lemez a megfelelő irányban legyen, mivel a rossz behelyezés a minták felcserélődését eredményezi a további (downstream) elemzésben.

Az Elution Microtubes CL állvány használatakor vegye le az alját úgy, hogy addig forgatja az állványt, amíg le nem jön az alja.

- 5. Ellenőrizze, hogy a "Waste" (Hulladék) fiók megfelelően van-e előkészítve, és hajtson végre leltárellenőrzést a "Waste" (Hulladék) fiókon, a hegyledobót, hegytároló állomást, az üres folyékonyhulladék-tartályt és az üres egységdobozokat is beleértve. Szükség esetén cserélje ki a hegygyűjtő hulladéktasakot.
- 6. Töltse fel a "Reagents and Consumables" (Reagensek és fogyóeszközök) fiókot a szükséges reagenskazettával/reagenskazettákkal (RC) és fogyóeszközökkel.
- 7. Végezze el a "Reagents and Consumables" (Reagensek és fogyóeszközök) fiók leltárellenőrzését.
- 8. Tegye be a mintákat a megfelelő mintatartókba, és helyezze be ezeket a "Sample" (Minta) fiókba.

**Megjegyzés**: Az általános feldolgozás mellett, beleértve a plazma megfelelő mintahordozóba történő átvitelét (14 ml Falcon® polisztirol, lekerekített aljú, 17 x 100 mm-es cső), a PAXgene Blood ccfDNA Tube elsődleges cső kezelő munkafolyamata lehetővé teszi a ccfDNS extrakcióját közvetlenül a PAXgene Blood ccfDNA Tube (10 ml PAXgene Blood ccfDNA Tube (CE-IVD), 16 x 100 mm) csőből. Az elsődleges cső kezelésével kapcsolatos információkért olvassa el a Protocol (protokoll) lapot, a Labware (laboreszköz) listát és a csövekre vonatkozó használati útmutatót a **[www.qiagen.com](http://www.qiagen.com/)** vagy **[www.PreAnalytiX.com](http://www.preanalytix.com/)** termékoldal Product Resources (termékerőforrások), illetve Resources (erőforrások) fülén.

9. Az érintőképernyő használatával adja meg a szükséges adatokat a feldolgozandó minták mindegyik kötegéhez és a Proteinase K enzimhez.

Adja meg a következő információkat:

- Mintainformáció (a választott mintatartó állványoktól függően válassza a **BD #352051 FalconPP 17 x 100** vagy **BD\_#768165 PAXgene ccfDNA 16 x 100 lehetőséget**)
- Futtatandó protokoll (assay-kontrollkészlet)
- Elúciós térfogat és kimeneti pozíció

Miután megadta a kötegre vonatkozó információkat, az állapotjelző **LOADED** (Betöltve) kijelzésről átvált a **QUEUED** (Várakozási sorban áll) kijelzésre. Amint egy köteg várakozási sorba állítása megtörtént, megjelenik a **Run** (Futtatás) gomb.

- 10. Tegye be a Proteinase K enzimet a megfelelő mintatartóba, az 1. és a 2. pozícióba, és helyezze be ezeket a "Sample" (Minta) fiók A rekeszébe.
- 11. Az **IC** gomb lenyomásával határozza meg a Proteinase K enzimet.
- 12. A tisztítási eljárás elindításához nyomja meg a **Run** (Futtatás) gombot.

A feldolgozás minden lépése teljesen automatizált. A protokoll futtatásának végén a köteg állapotjelzője a **RUNNING** (Futtatás) kijelzésről a **COMPLETED** (Befejezett) kijelzésre vált át.

- 13. Vegye ki a tisztított ccfDNS-t tartalmazó elúciós állványt az "Eluate" (Eluátum) fiókból. Erősítse meg az elúciós állvány eltávolítását a QIAsymphony SP készülék szoftverével.
- 14. A kapott ccfDNS használatra kész, vagy –20 °C-on vagy –80 °C-on tárolható, legfeljebb 6 hónapig.

A QIAGEN javasolja, hogy a futtatás befejeződését követően haladéktalanul vegye ki az eluátumlemezt az "Eluate" (Eluátum) fiókból. Ha az eluátumlemez a QIAsymphony SP készülékben marad a futtatás befejeződését követően is, akkor a hőmérséklettől és a páratartalomtól függően kondenzáció vagy párolgás fordulhat elő.

**Megjegyzés**: A QIAsymphony SP készülék hűtőfunkciója akár egész éjszakán át is használható.

Általában véve a mágneses részecskék nem kerülnek bele az eluátumokba. Ha mégis átszennyezés fordulna elő, az eluátumokban lévő mágneses részecskék nem zavarják a legtöbb downstream alkalmazást.

Ha el kell távolítani a mágneses részecskéket downstream alkalmazások elvégzése előtt, úgy az eluátumokat tartalmazó tesztcsöveket vagy lemezeket először egy megfelelő mágnesbe kell helyezni, majd az eluátumokat át kell vinni egy tiszta tesztcsőbe (lásd "[Függelék: A ccfDNS kvantifikációja"](#page-35-0)).

Minden elúciós lemezről eredményfájlok készülnek.

15. Ha valamelyik reagenskazetta (RC) csak részben használódott fel, zárja le a kitben található újrahasználati zárócsíkokkal.

**Megjegyzés**: A csak részben felhasznált reagenskazetták (RC) tárolásáról szóló további információkat lásd: ["A reagensek tárolása és kezelése"](#page-13-0).

16. A használt mintacsöveket és hulladékokat a helyi biztonsági előírásoknak megfelelően kell ártalmatlanítani.

A biztonsági információkat lásd: ["Figyelmeztetések és óvintézkedések"](#page-10-0).

17. A QIAsymphony SP készülék tisztítása.

Kövesse a készülék felhasználói kézikönyveiben található karbantartási utasításokat. Ne felejtse el a hegyvédőket rendszeresen tisztítani, hogy minimálisra csökkentse a keresztszennyeződés kockázatát.

18. Zárja be a készülék fiókjait, és kapcsolja ki a QIAsymphony SP készüléket.

## <span id="page-30-0"></span>Minőség-ellenőrzés

A QIAGEN ISO-minősített minőségirányítási rendszerének megfelelően a QIAsymphony PAXgene Blood ccfDNA Kit (CE-IVD) minden egyes gyártási tételét leellenőrzik, hogy az megfelel-e az előírt paramétereknek, ezzel biztosítva a termék állandó és kifogástalan minőségét.

## <span id="page-30-1"></span>Korlátozások

A rendszer teljesítményét olyan teljesítmény-értékelő vizsgálatok során állapították meg, amelynek során a ccfDNS tisztítását PAXgene Blood ccfDNA Tube (CE-IVD) csőbe levett humán vénás teljes vérből generált plazmából végezték.

A QIAsymphony PAXgene Blood ccfDNA Kit (CE-IVD) teljesítményjellemzőit plazmában lévő 18S riboszomális és DYS14 Y-kromoszomális ccfDNS fragmentumok felhasználásával határozták meg.

A felhasználó felelőssége, hogy ellenőrizze a rendszer teljesítményét a laboratóriumában alkalmazott bármely olyan eljárásra, amely nem része a QIAGEN és a PreAnalytiX teljesítmény-kiértékelő vizsgálatoknak.

A diagnosztikai eredményeket negatívan befolyásoló hatások kockázatának minimalizálása érdekében a további alkalmazásokhoz megfelelő kontrollokat kell használni. A kapott diagnosztikai eredményeket mindig az egyéb klinikai vagy laboratóriumi leletekkel összefüggésben kell értelmezni.

## <span id="page-31-0"></span>Hibaelhárítási útmutató

Ez a hibaelhárítási útmutató bármely felmerülő hiba esetén segíthet a megoldásban. A kapcsolatfelvételi adatokat és a gyakran ismételt kérdések listáját a **[www.PreAnalytiX.com](http://www.preanalytix.com/)** vagy a **[www.qiagen.com](http://www.qiagen.com/)** megfelelő termékoldalán érheti el.

#### **Megjegyzések és javaslatok**

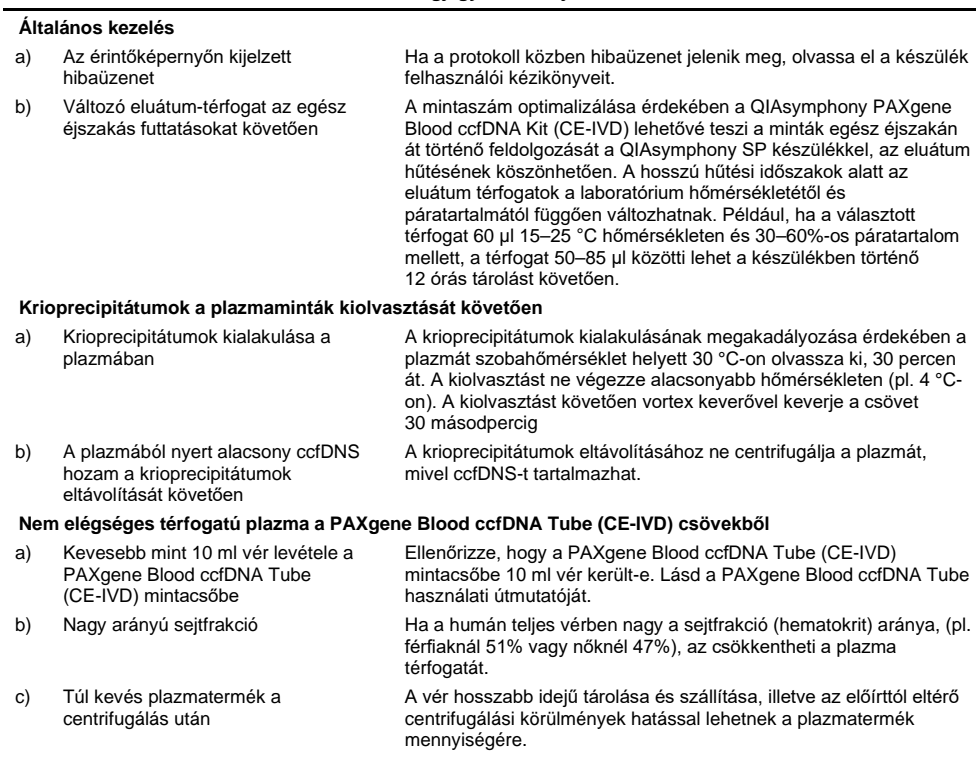

#### **Megjegyzések és javaslatok**

÷.

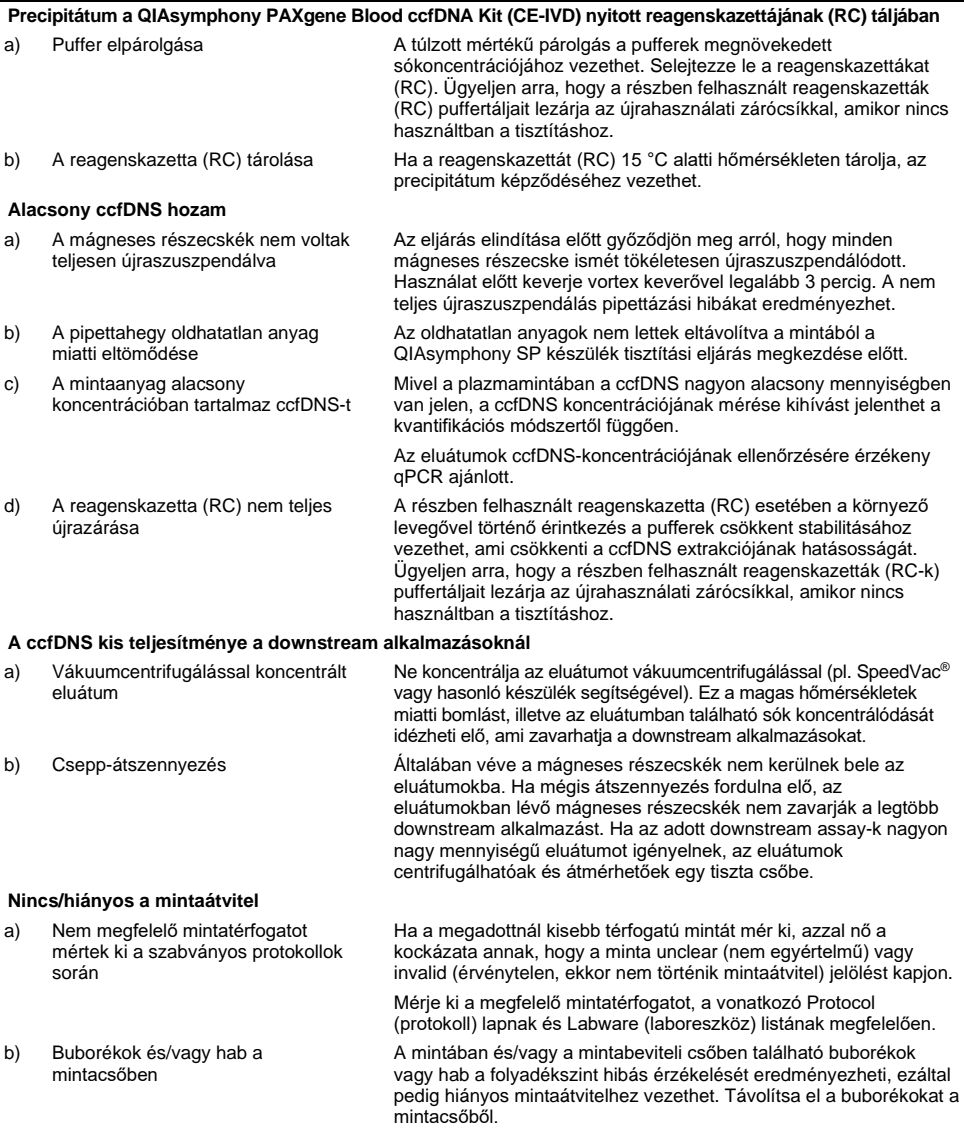

## <span id="page-33-0"></span>**Szimbólumok**

A használati útmutatóban, a csomagoláson és a címkéken a következő szimbólumok szerepelhetnek:

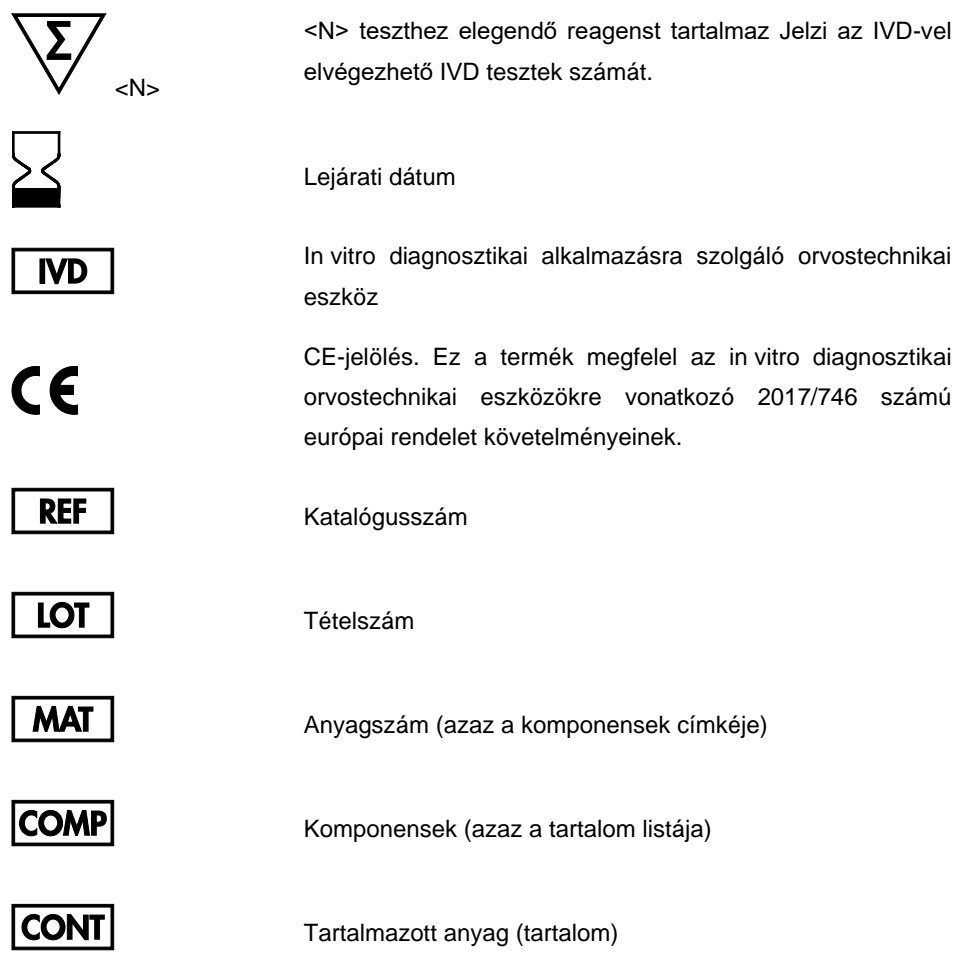

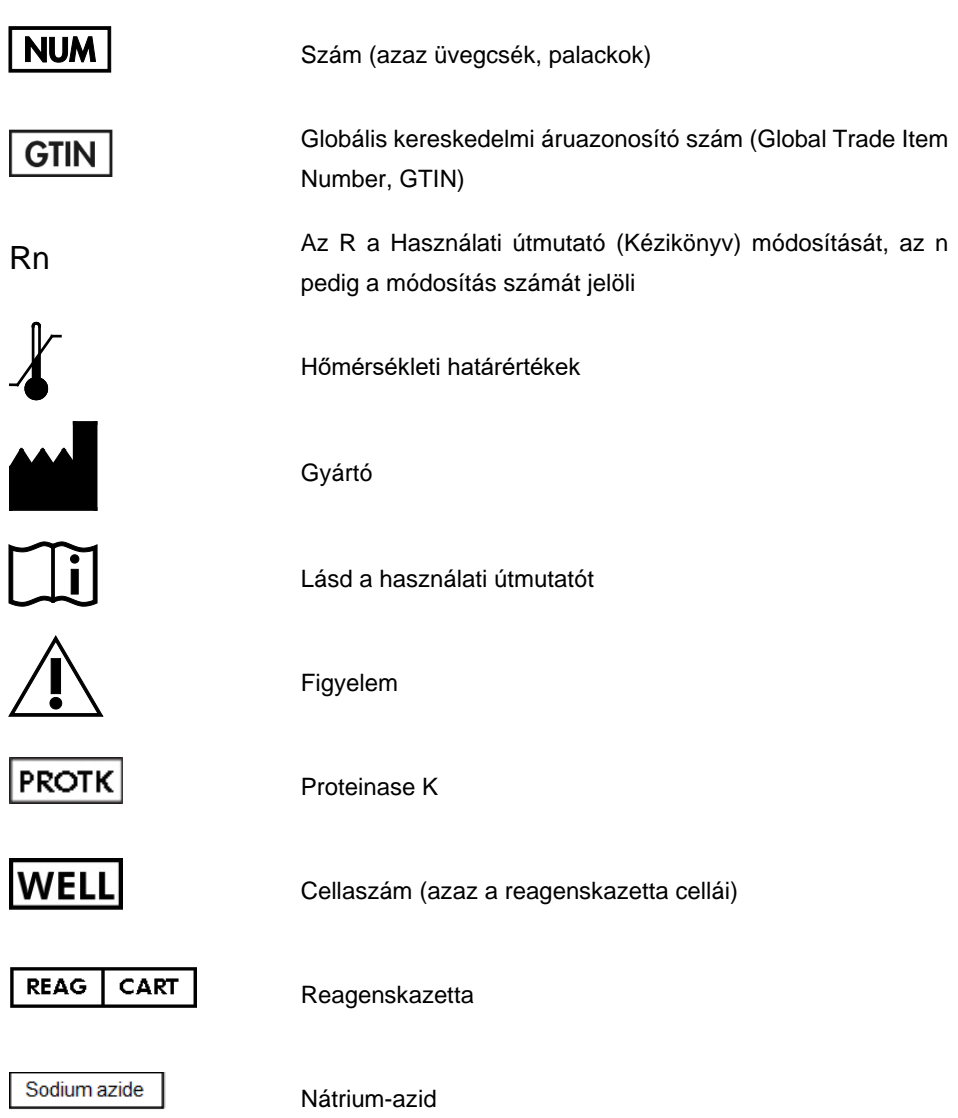

## <span id="page-35-0"></span>Függelék: A ccfDNS kvantifikációja

A mintaanyagokban található ccfDNS nagyon alacsony koncentrációja miatt nem ajánlott a DNS spektrofotométerrel való mérése. A ccfDNS koncentrációjának meghatározásához érzékeny és pontos, fluoreszcencián alapuló kvantitatív assay vagy real-time PCR assay alkalmazandó.

Ha a mágneses részecskéket el kell távolítani, helyezze a DNS-t tartalmazó tesztcsövet egy megfelelő mágneses szeparálóba (pl. QIAGEN 12-Tube Magnet, katalógusszám: 36912), amíg a mágneses részecskék nem szeparálódnak.

Ha a DNS-t mikrotiter lemezbe gyűjtötte, helyezze a mikrotiter lemezt egy megfelelő mágneses szeparálóba (pl. QIAGEN 96-Well Magnet Type A, katalógusszám: 36915), amíg a mágneses részecskék nem szeparálódnak. Ha nem áll rendelkezésére megfelelő mágneses szeparáló, centrifugálja a DNS-t tartalmazó tesztcsövet 1 percen át teljes sebességgel egy mikrocentrifugában, hogy az összes maradék mágneses részecske pelletet képezzen.

## <span id="page-36-0"></span>Rendelési információk

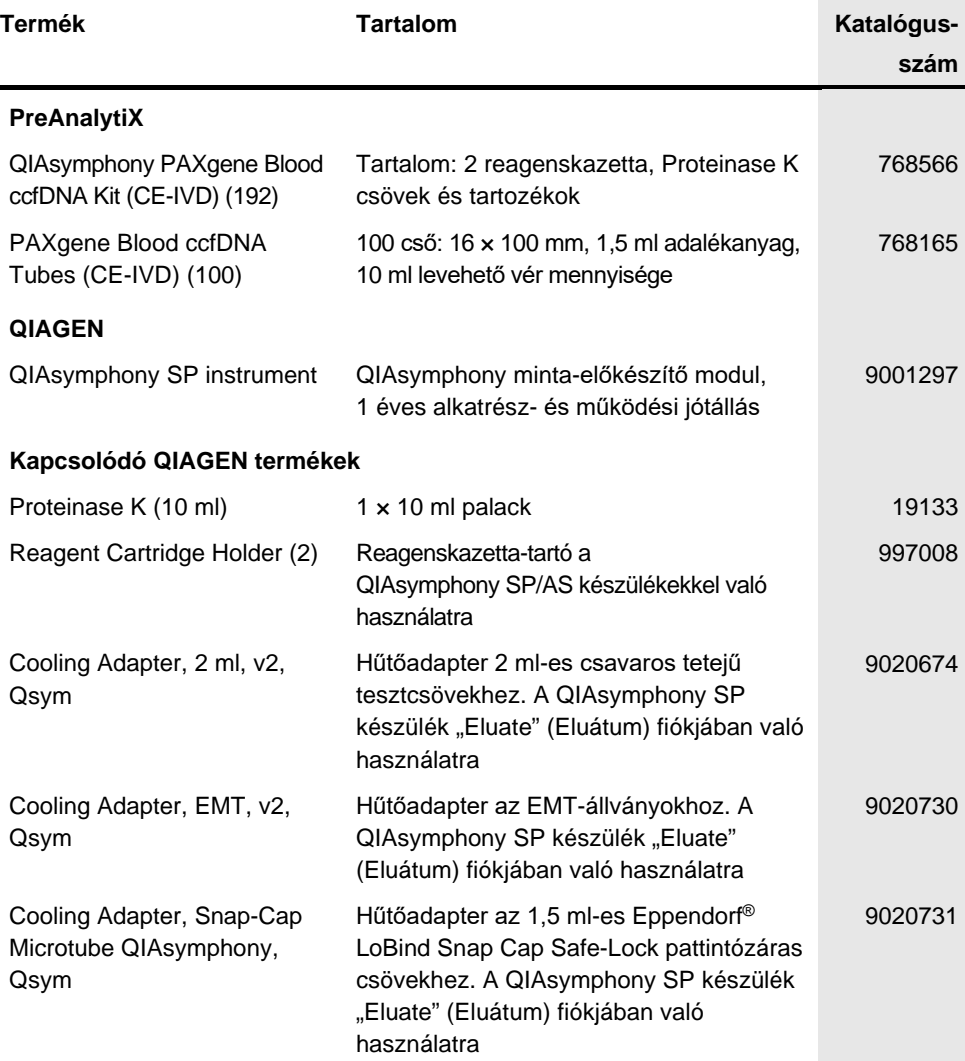

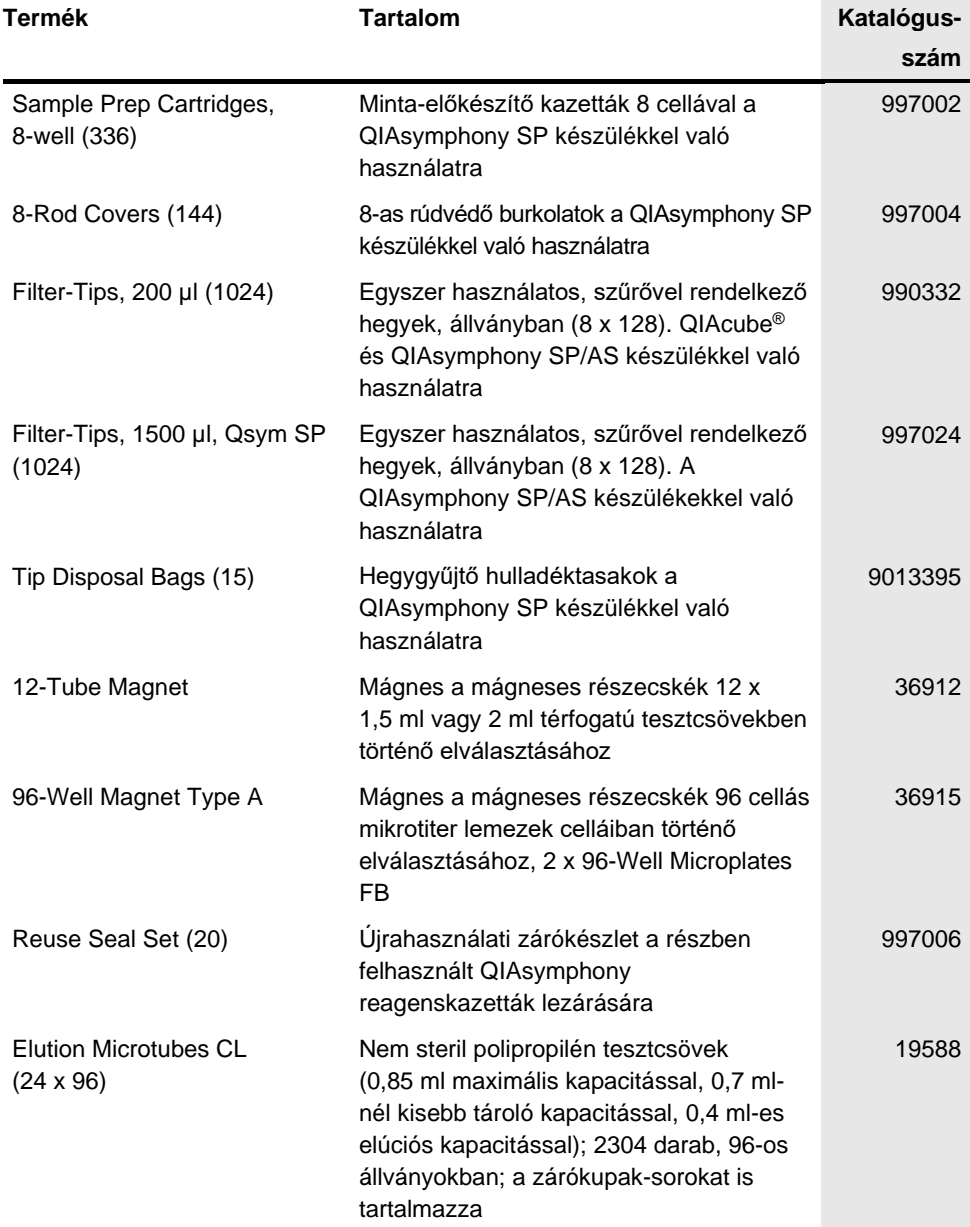

**Contract Contract** 

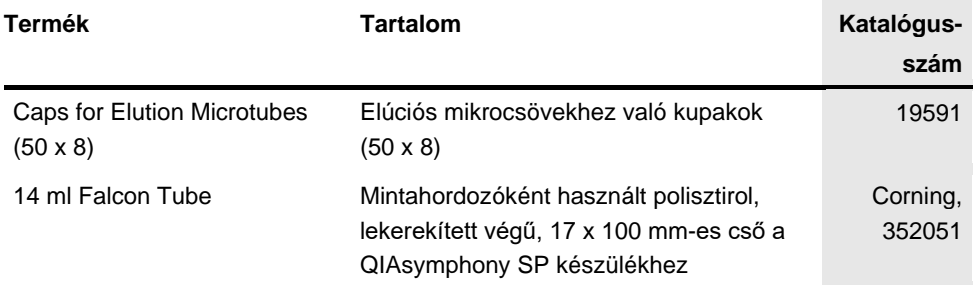

A licenccel kapcsolatos legfrissebb információk és a termékspecifikus jogi nyilatkozatok a megfelelő QIAGEN kit kézikönyvében, vagy felhasználói kézikönyvében találhatók. A QIAGEN kitek kézikönyvei és felhasználói kézikönyvei a **[www.PreAnalytiX.com](http://www.preanalytix.com/)** és a **[www.qiagen.com](http://www.qiagen.com/)** webhelyen érhetők el, vagy a QIAGEN Műszaki ügyfélszolgálattól vagy a területileg illetékes forgalmazótól szerezhetők be.

## <span id="page-38-0"></span>A dokumentum átdolgozási előzményei

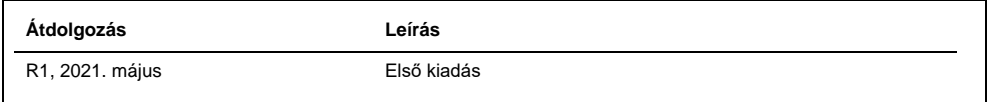

Rendelés: **[www.qiagen.com/shop](http://www.qiagen.com/shop)** | Műszaki támogatás: **[support.qiagen.com](http://support.qiagen.com/)** | Webhely: **[www.qiagen.com](http://www.qiagen.com/)** vagy **PreAnalytiX.com**